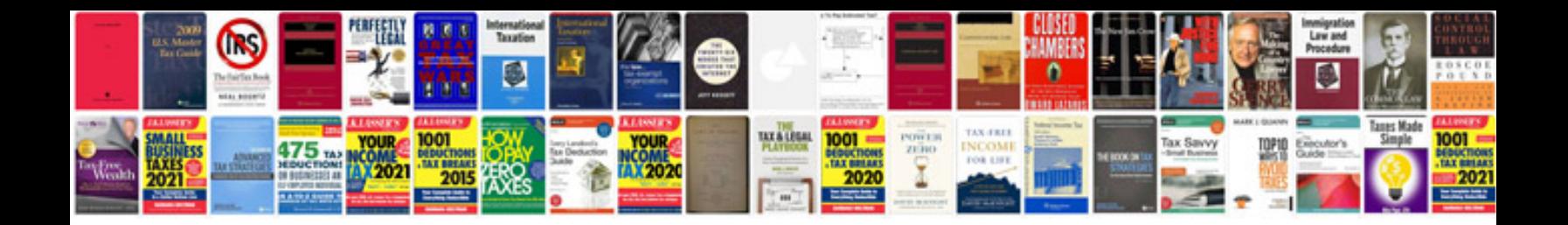

**How to save fill in forms**

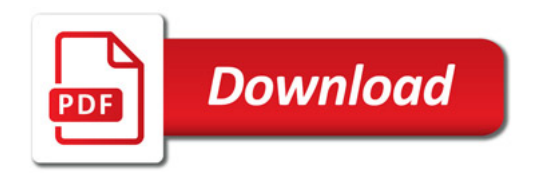

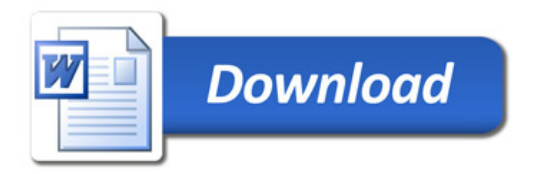